# Introduction to Concurrent Programming

Lecture 1 of TDA384/DIT391

Principles of Concurrent Programming

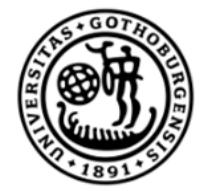

UNIVERSITY OF **GOTHENBURG** 

Nir Piterman

Chalmers University of Technology | University of Gothenburg SP1 2021/2022

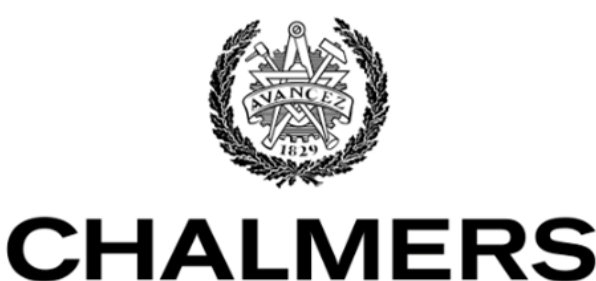

UNIVERSITY OF TECHNOLOGY

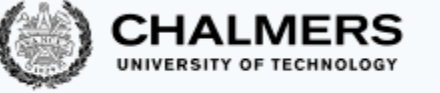

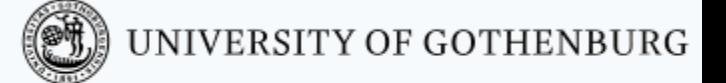

## Today's menu

- A motivating example
- Why concurrency?
- Basic terminology and abstractions
- Java threads
- Traces

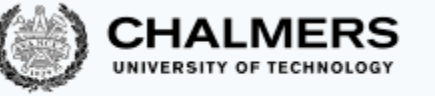

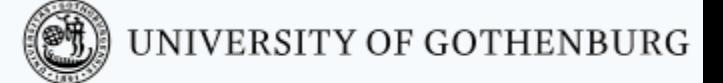

# A Motivating Example

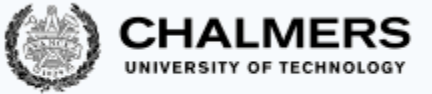

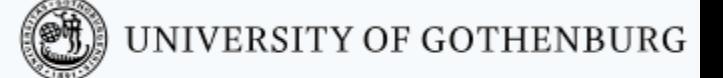

### As simple as counting to two

We illustrate the challenges introduced by concurrent programming on a simple example: a counter modeled by a Java class.

- First, we write a traditional, sequential version.
- Then, we introduce concurrency and…run into trouble!

### Sequential counter

```
public class Counter {
  private int counter = 0;
```

```
// increment counter by one
public void run() {
   int cnt = counter;counter = cnt + 1;
}
```

```
// current value of counter
public int counter() {
   return counter;
}
```
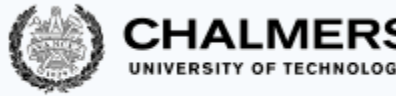

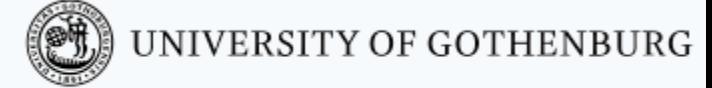

```
public class SequentialCount {
  public static
  void main(String[] args) {
      Counter counter = new Counter();
      counter.run(); // increment once
      counter.run(); // increment twice
      // print final value of counter
      System.out.println(
          counter.counter());
  }
```
– What is printed by running: java SequentialCount?

}

– May the printed value change in different reruns?

}

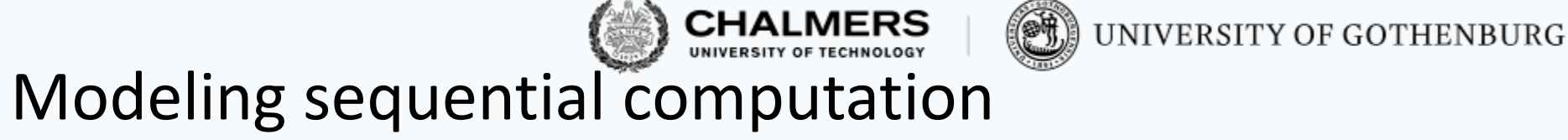

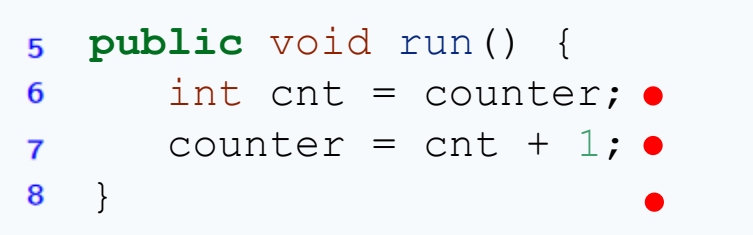

- counter.run(); *// first call: steps 1-3*
- counter.run(); *// second call: steps 4-6*

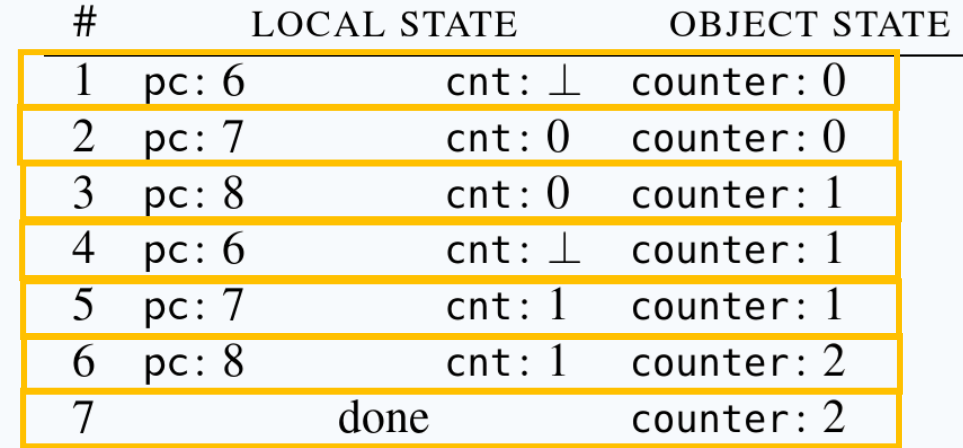

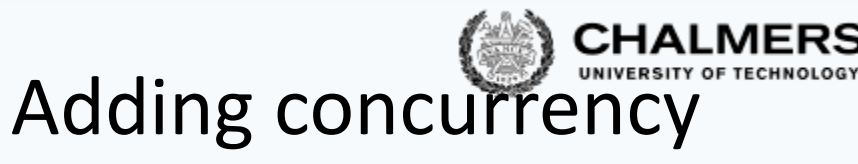

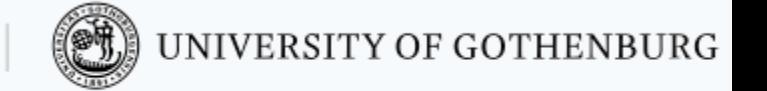

- Now, we revisit the example by introducing concurrency:
	- Each of the two calls to method  $run$  can be executed in parallel
- In Java, this is achieved by using threads. Do not worry about the details of the syntax for now, we will explain it later.
- The idea is just that:
	- $-$  There are two independent execution units (threads) t and  $u$
	- $-$  Each execution unit executes run on the same counter object
	- $-$  We have no control over the order of execution of  $t$  and  $u$

### Concurrent counter

**public class** CCounter **extends** Counter **implements** Runnable

{

}

```
// threads
// will execute
// run()
```

```
public class ConcurrentCount {
  public static void main(String[] args) {
     CCounter counter = new CCounter();
     // threads t and u, sharing counter
     Thread t = new Thread(counter);
     Thread u = new Thread(counter);
     t.start(); // increment once
     u.start(); // increment twice
     try { // wait for t and u to terminate
       t.\overline{\phi}in(); u.\overline{\phi}in();
     } catch (InterruptedException e) {
       System.out.println("Interrupted!");
     } // print final value of counter
     System.out.println(counter.counter());
} }
```
- What is printed by running: java ConcurrentCount?
- May the printed value change in different reruns?

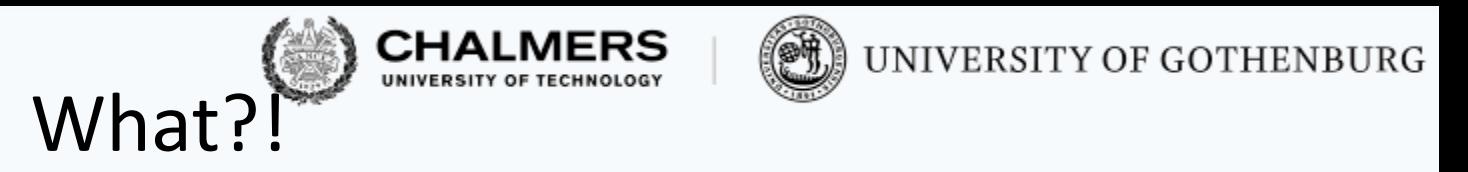

```
$ javac Counter.java CCounter.java ConcurrentCount.java
$ java ConcurrentCount.java
2
$ java ConcurrentCount.java
2
...
$ java ConcurrentCount.java
1
$ java ConcurrentCount.java
2
```
The concurrent version of counter occasionally prints 1 instead of the expected 2. It seems to do so unpredictably.

Welcome to concurrent programming!

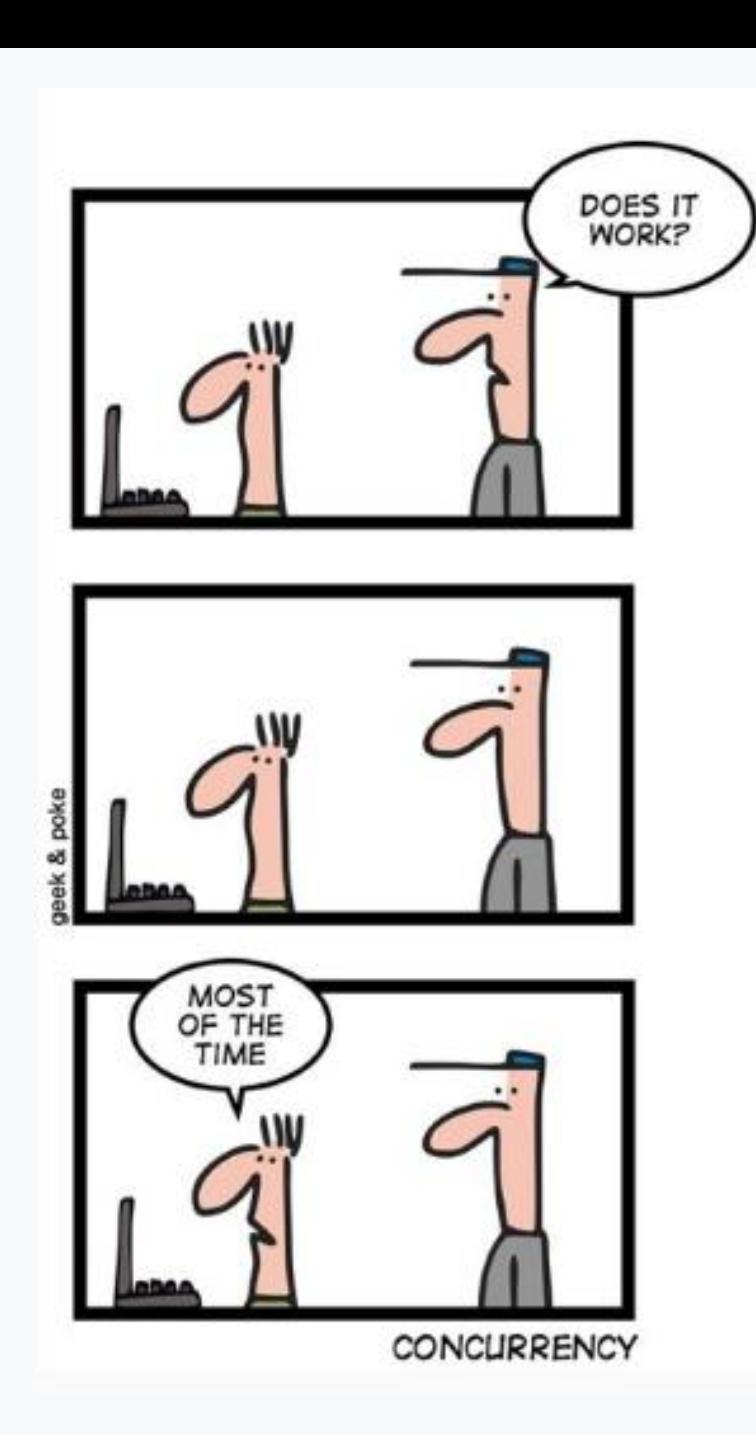

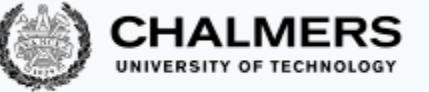

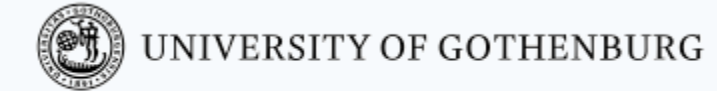

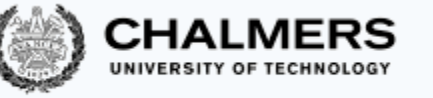

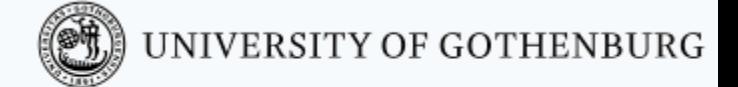

# Why concurrency?

## Reasons for using concurrency

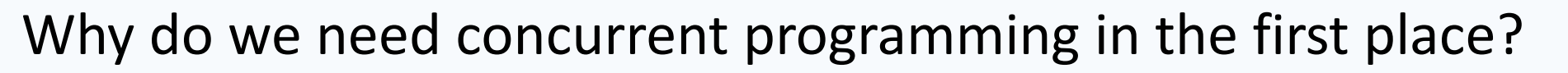

- **abstraction:**
	- separating different tasks, without worrying about when to execute them (example: download files from two different websites)
- **responsiveness:**
	- providing a responsive user interface, with different tasks executing independently (example: browse the slides while downloading your email)
- **performance:**
	- splitting complex tasks in multiple units, and assign each unit to a different processor (example: compute all prime numbers up to 1 billion)

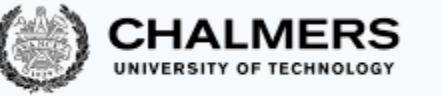

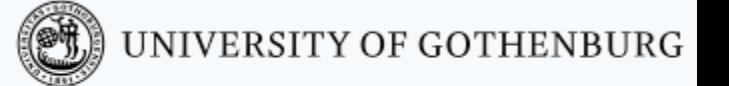

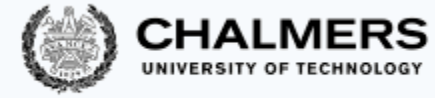

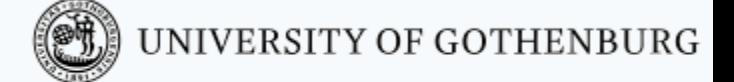

## Principles of concurrent programming vs. Principer för parallell programmering Huh?

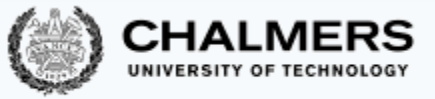

In this course we will mostly use concurrency and parallelism as synonyms. However, they refer to similar but different concepts:

- **concurrency:**
	- nondeterministic composition of independently executing units (logical parallelism),
- **parallelism:**
	- efficient execution of fractions of a complex task on multiple processing units (physical parallelism).
- You can have concurrency without physical parallelism: operating systems running on single-processor single-core systems.
- Parallelism is mainly about speeding up computations by taking advantage of redundant hardware.

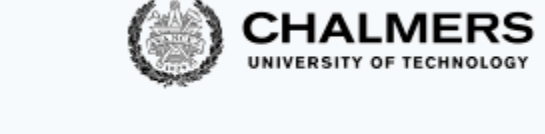

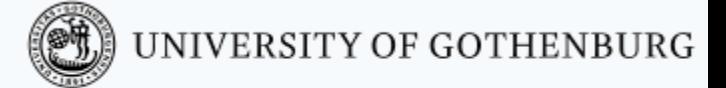

### Ideal situation

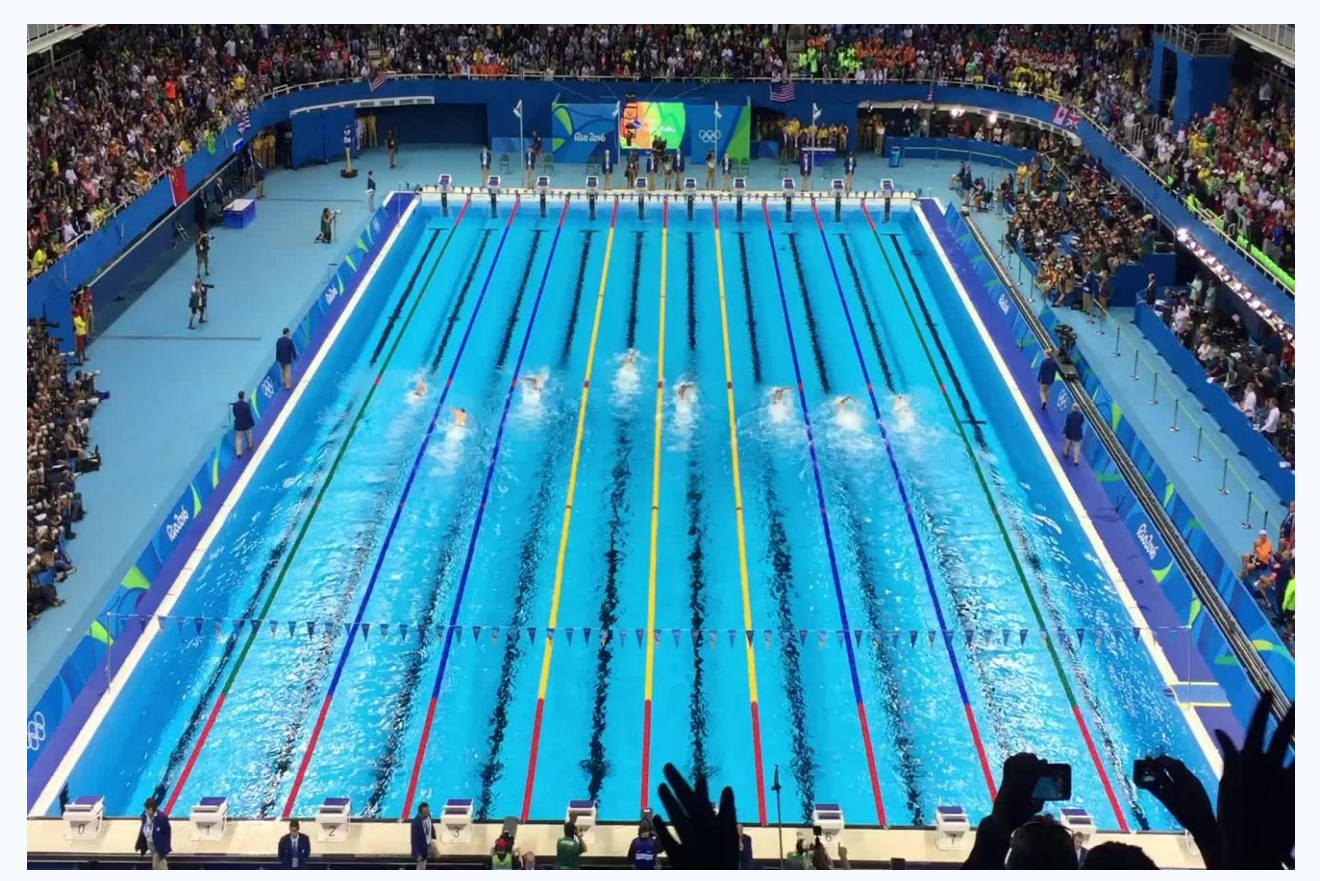

Photo: Summer Olympics 2016, Sander van Ginkel.

#### More common situation

**CHALMERS** 

UNIVERSITY OF GOTHENBURG

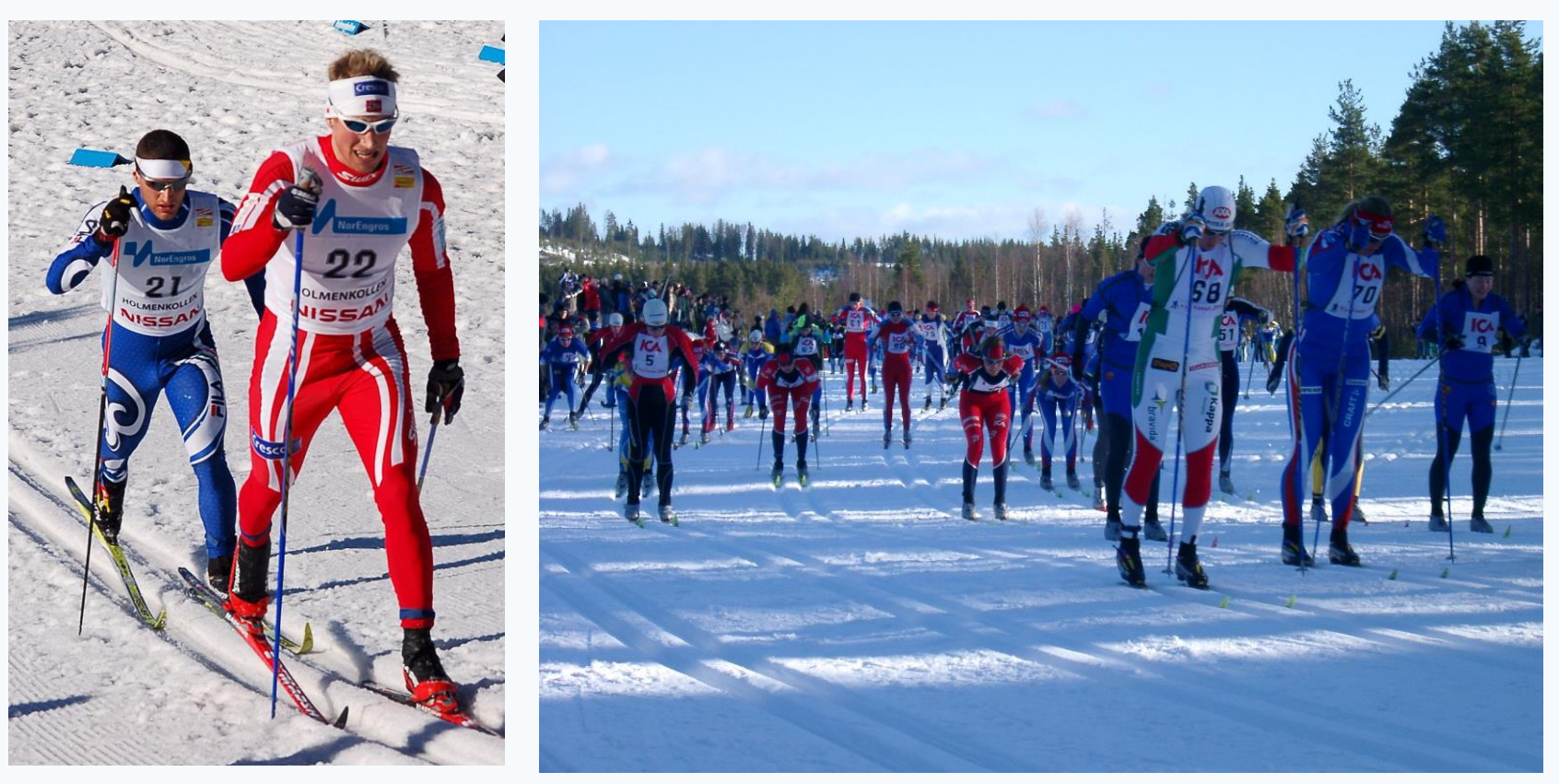

Photos: World Cup Nordic '07, Tomoyoshi Noguchi – Vasaloppet '06, Steven Hale.

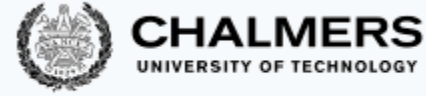

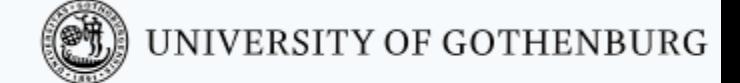

#### Real world situation

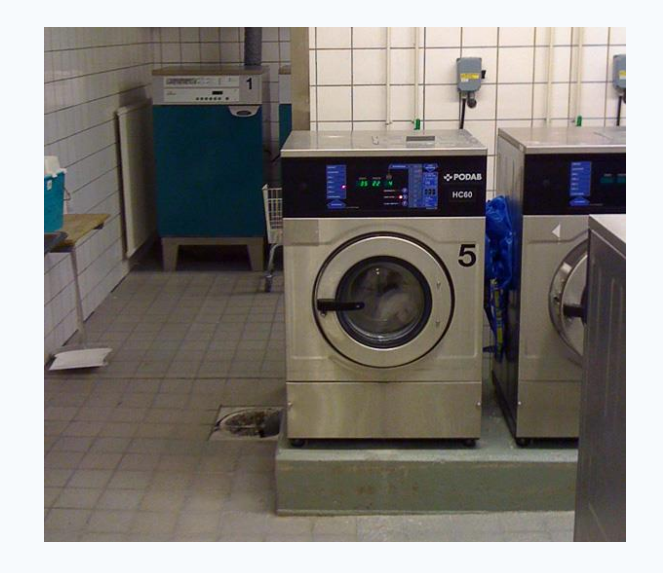

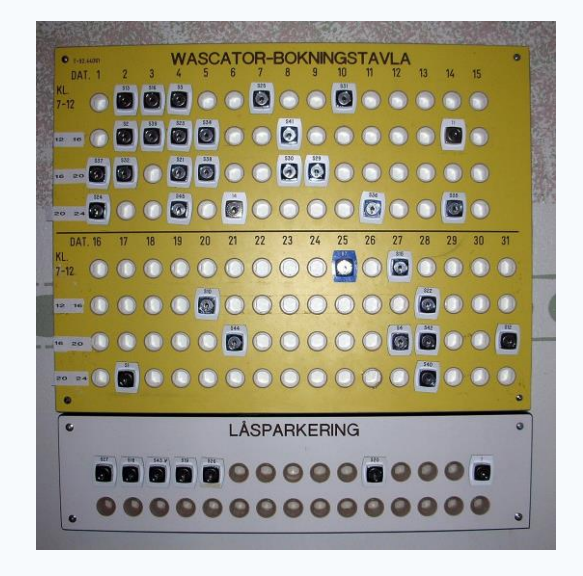

Photo: Daniel Mott 2009. Photo: Wolfgangus Mozart 2010.

#### Challenges:

- *concurrency:* everyone gets to do their laundry (fairness), machines are operated by at most one user (mutual exclusion);
- *parallelism:* distribute load evenly over machines/rooms (load balancing).

Solutions: schedules, locks, signs/indicators…

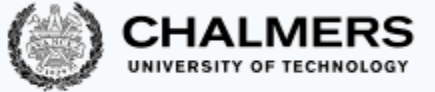

## Moore's law and its end (?)

The spectacular advance of computing in the last 60+ years has been driven by Moore's law.

> The density of transistors in integrated circuits doubles approximately every 2 years.

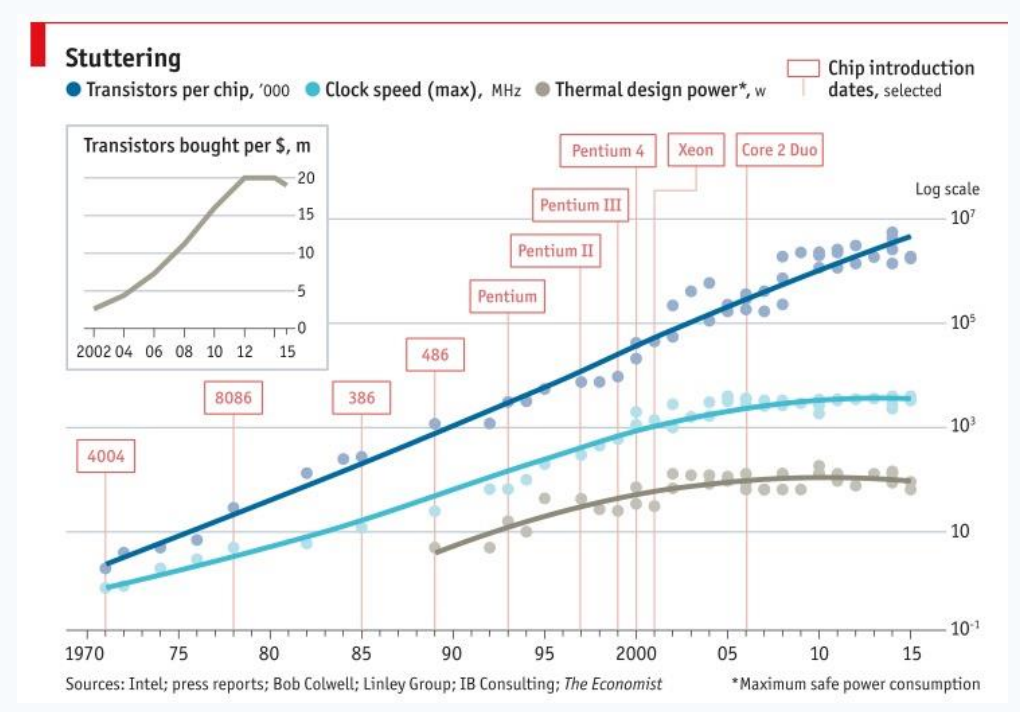

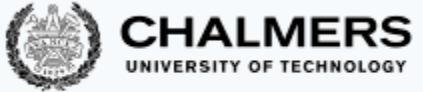

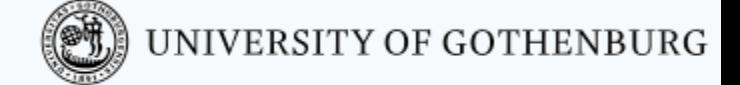

### Moore's Law in January 2017

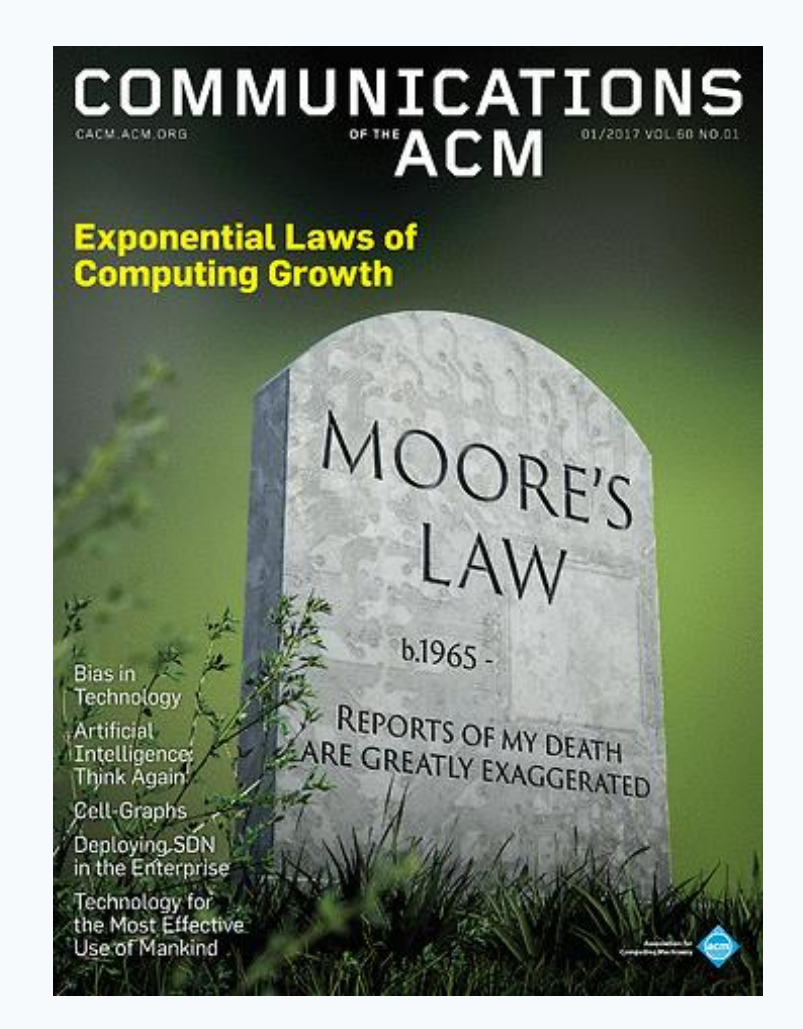

### Concurrency everywhere

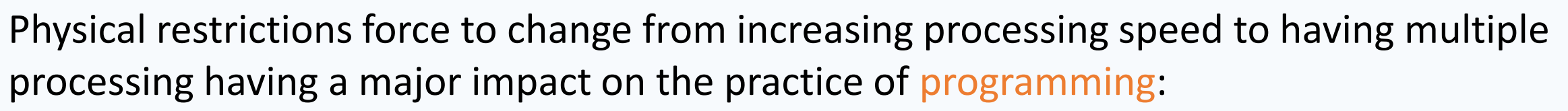

- **Before:** CPU speed increases without significant architectural changes.
	- Program as usual, and wait for your program to run faster.
	- Concurrent programming is a niche skill (for operating systems, databases, highperformance computing).
- **Now:** CPU speed remains the same but number of cores increases.
	- Program with concurrency in mind, otherwise your programs remain slow.
	- Concurrent programming is pervasive.

Very different systems all require concurrent programming:

- desktop PCs,
- smart phones,
- video-games consoles,
- embedded systems,
- the Raspberry Pi,
- cloud computing, …

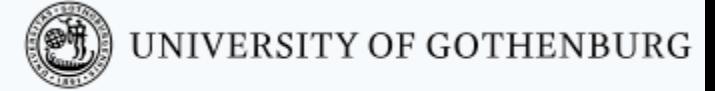

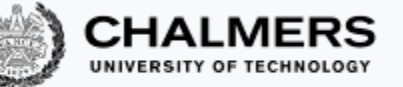

## Amdahl's law: concurrency is no free lunch

We have  $n$  processors that can run in parallel. How much speedup can we achieve?

> $\boldsymbol{speedup} =$ sequential execution time parallel execution time

Amdahl's law shows that the impact of introducing parallelism is limited by the fraction  $p$  of a program that can be parallelized:

$$
maximum speedup = \frac{1}{(1-p)+p/n}
$$
\n
$$
\underbrace{\qquad \qquad}_{\text{sequential part}} \qquad \qquad \text{parallel part}}
$$

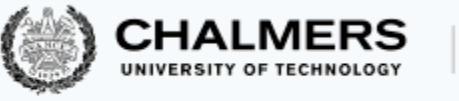

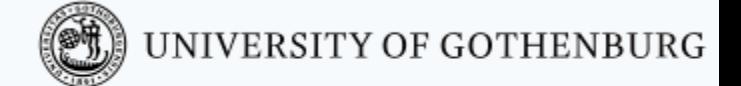

### Amdahl's law: examples

#### maximum speedup  $=$  $\mathbf{1}$  $(1-p) + p/n$

With  $n=10$  processors, how close can we get to a  $10x$  speedup?

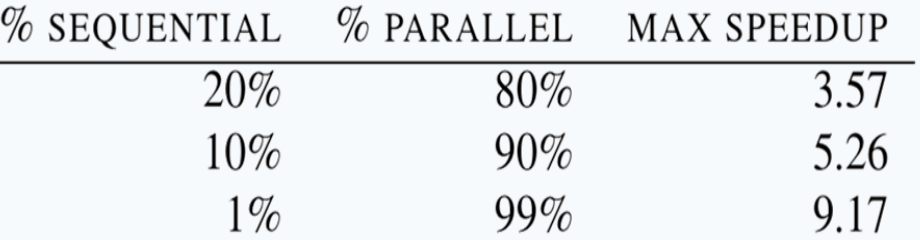

With  $n=100$  processors, how close can we get to a 100x speedup?

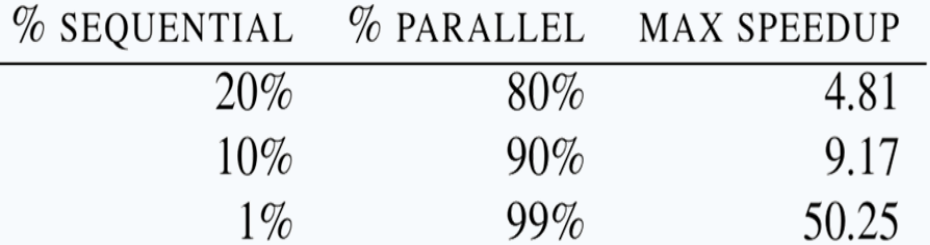

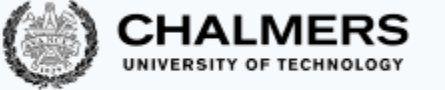

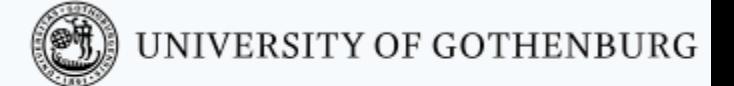

### Amdahl's law: examples

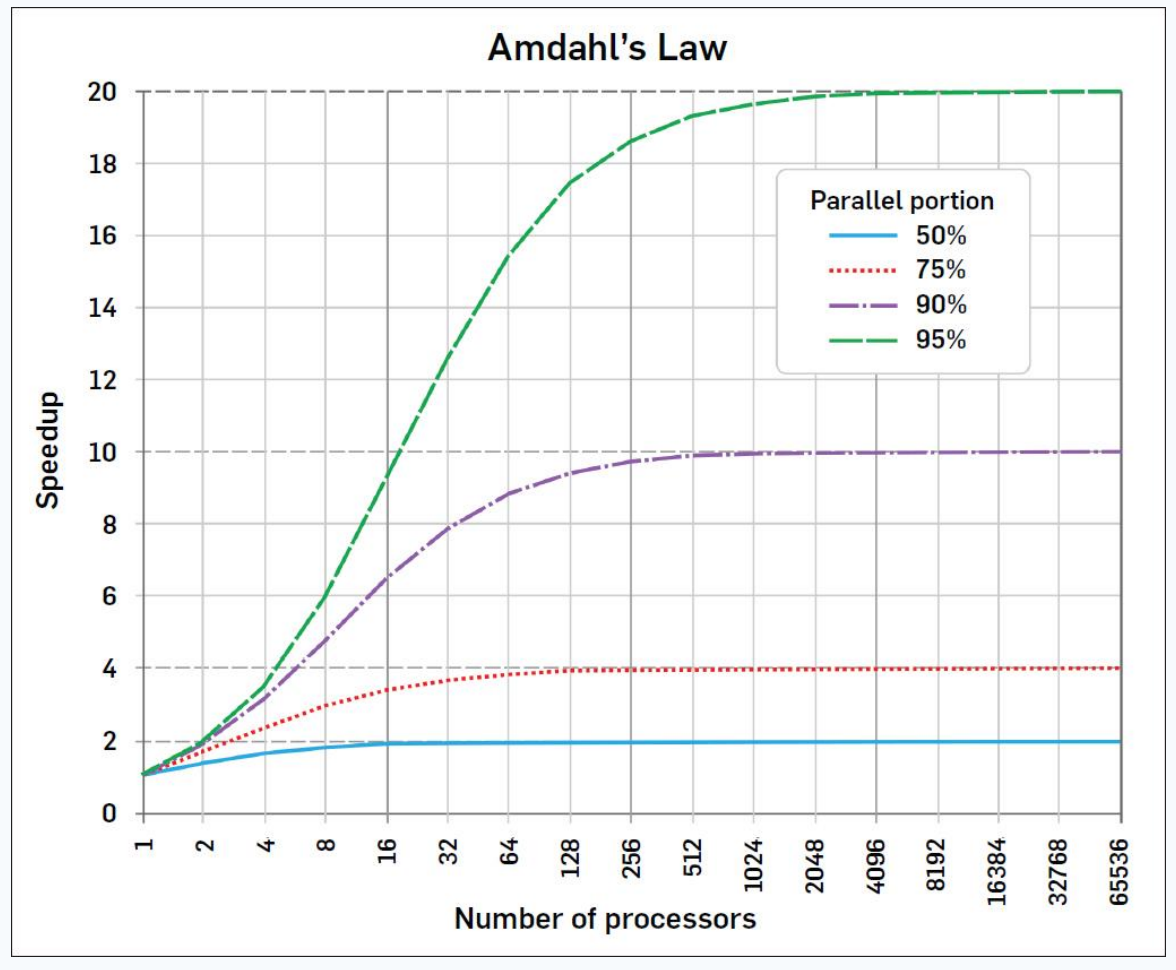

Source: Communications of the ACM, Dec. 2017

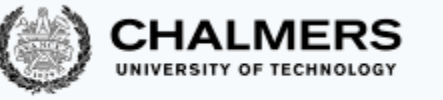

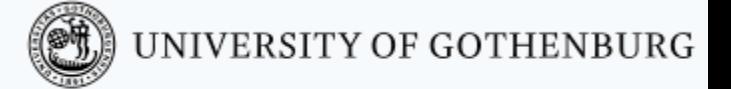

# Basic terminology and abstractions

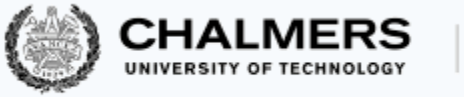

### Processes

A process is an independent unit of execution – the abstraction of a running sequential program:

- identifier
- program counter
- memory space

The runtime/operating system schedules processes for execution on the

available processors:

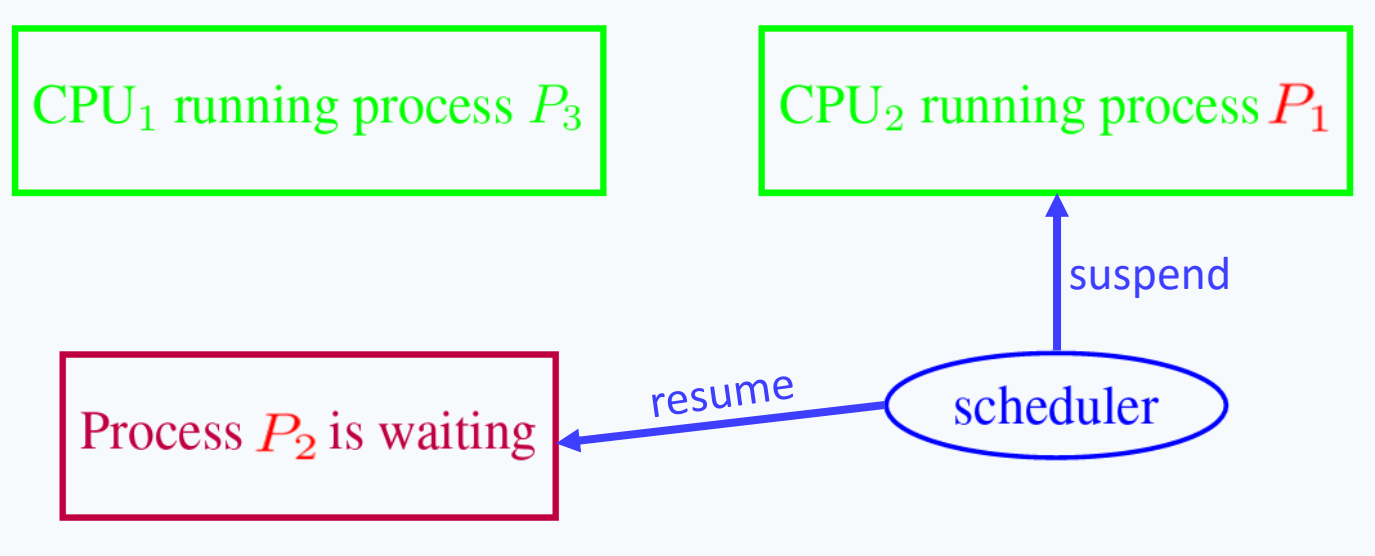

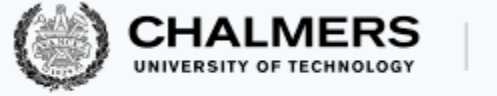

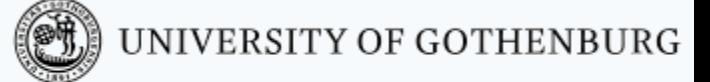

### Process states

The scheduler is the system unit in charge of setting process states:

**Ready:** ready to be executed, but not allocated to any CPU

**Blocked:** waiting for an event to happen

**Running:** running on some CPU

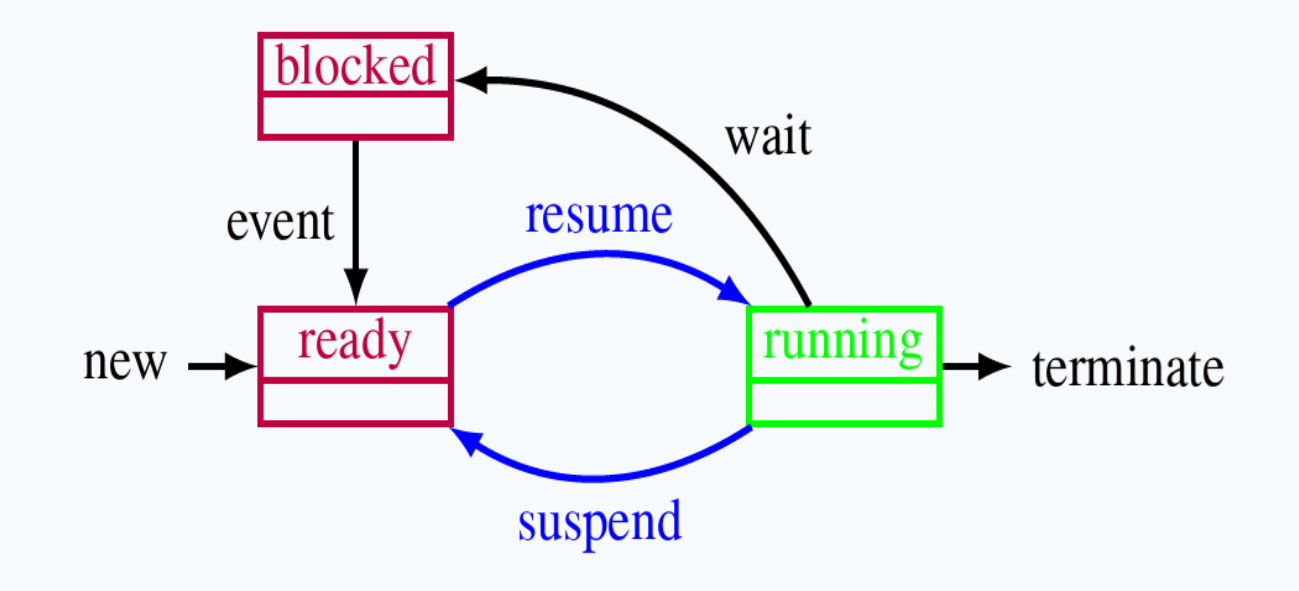

### Threads

A thread is a lightweight process – an independent unit of execution in the same program space:

- identifier
- program counter
- memory
	- local memory, separate for each thread
	- global memory, shared with other threads

In practice, the difference between processes and threads is fuzzy and implementation dependent. Normally in this course:

**Processes:** executing units that do not share memory (in Erlang)

**Threads:** executing units that share memory (in Java)

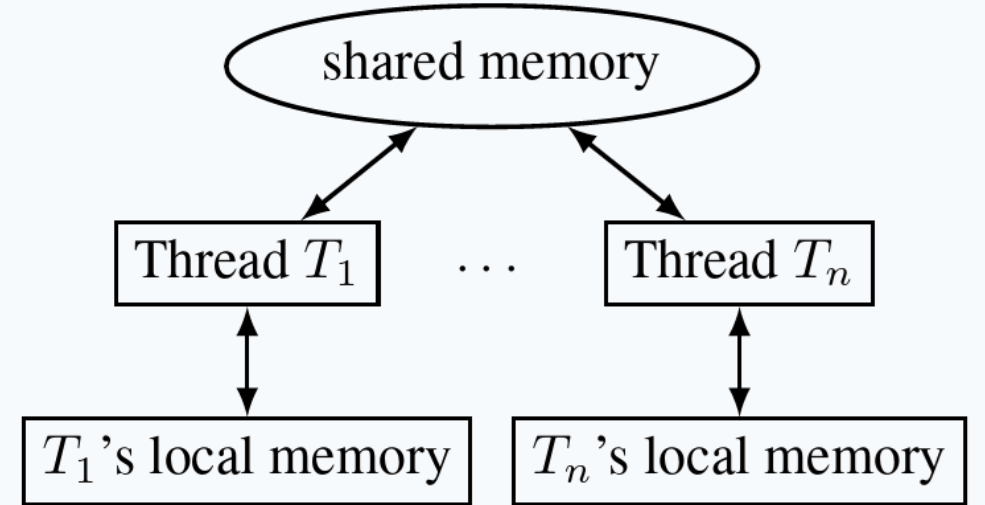

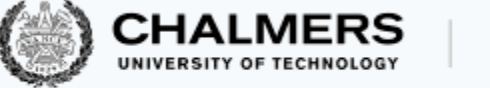

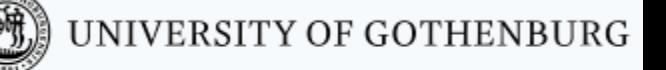

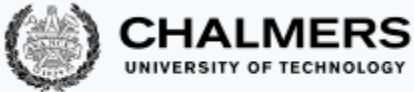

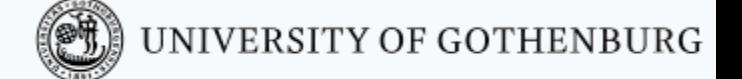

### Shared memory vs. message passing

Shared memory models:

- communication by writing to shared memory
- e.g., multi-core systems

Distributed memory models:

- communication by message passing
- e.g., distributed systems

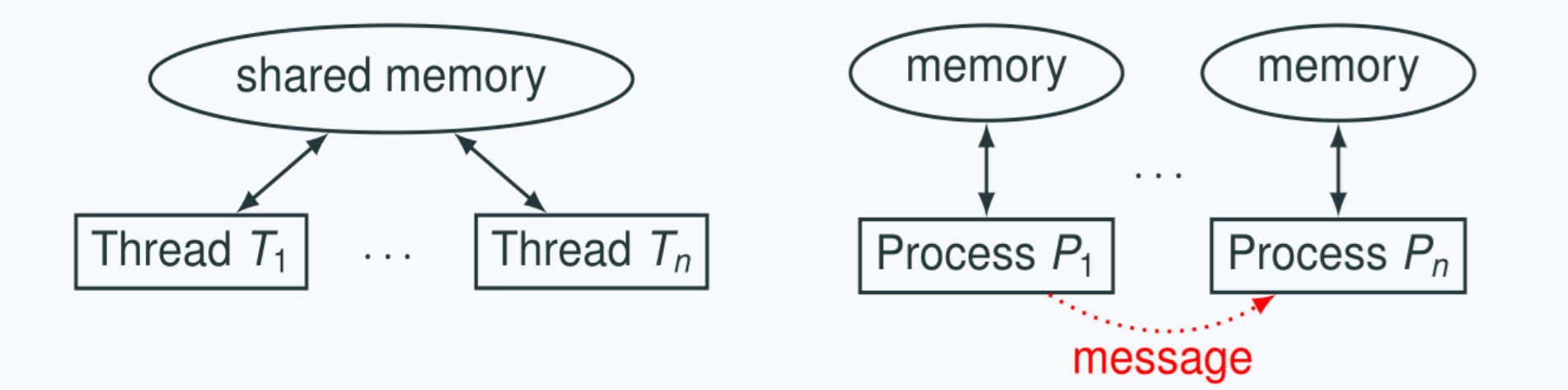

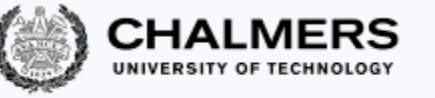

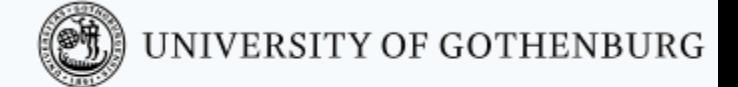

## Java threads

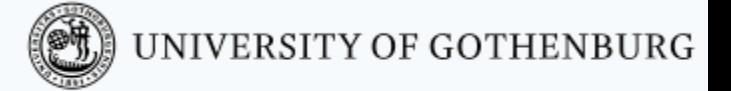

### Java threads

Two ways to build multi-threaded programs in Java:

- inherit from class Thread, override method run
- implement interface Runnable, implement method run

```
public class CCounter
  implements Runnable
{
   // thread's computation:
   public void run() {
     int cnt = counter;counter = cnt + 1;
   }
}
```

```
CCounter c = new CCounter();
```

```
Thread t = new Thread(c);
Thread u = new Thread(c);
```

```
t.start();
u.start();
```
### States of a Java thread

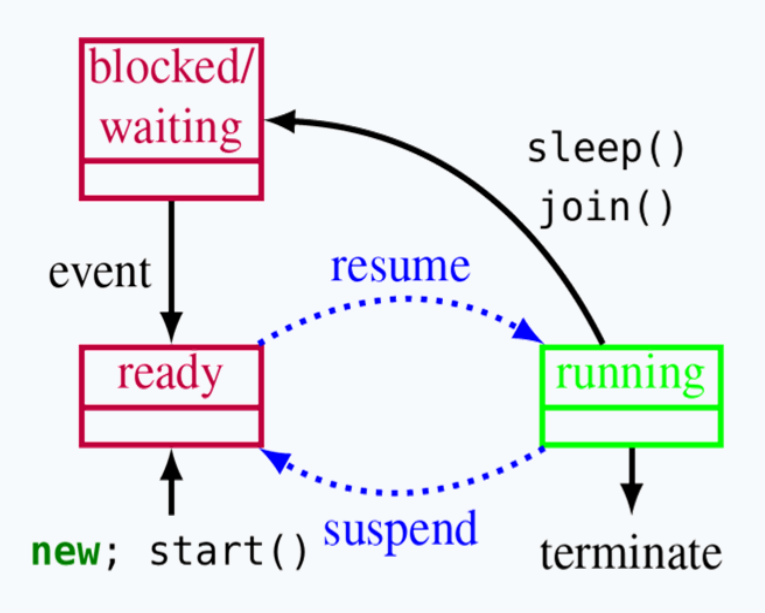

Resuming and suspending is done by the JVM scheduler, outside the program's control.

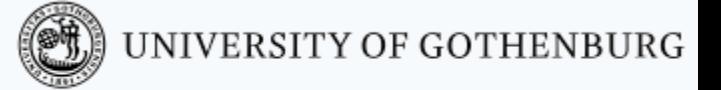

For a Thread object t:

- $-$  t. start(): mark the thread t ready for execution,
- $-$  Thread. sleep (n): block the current thread for n milliseconds (correct timing depends on JVM implementation),
- $t$ . join (): block the current thread until t terminates.

### Thread execution model

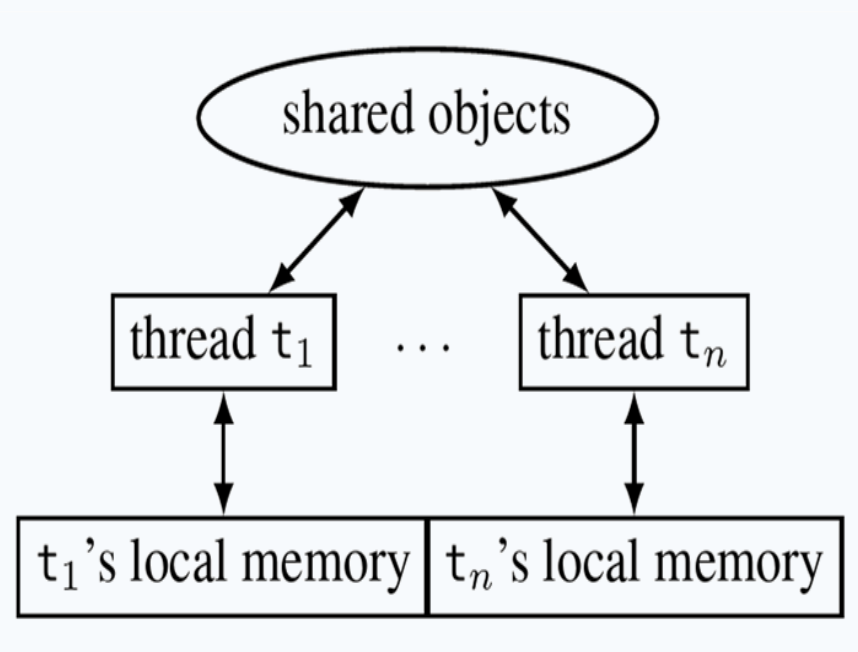

Shared vs. thread-local memory:

**CHALMERS** 

– shared objects: the objects on which the thread operates, and all reachable objects

UNIVERSITY OF GOTHENBURG

– local memory: local variables, and special *thread-local* attributes

Threads proceed asynchronously, so they have to coordinate with other threads accessing the same shared objects.

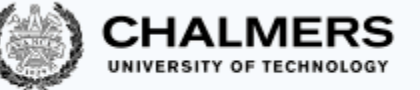

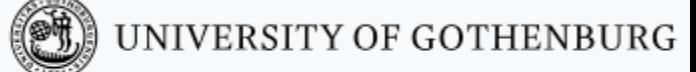

### One possible execution of the concurrent counter

```
1: public class CCounter implements Runnable {
2: int counter = 0; // shared object state
3:
4: // thread's computation:
5: public void run() {
6: int cnt = counter; .
7: counter = cnt + 1; \cdot \cdot \cdot8: } }
```
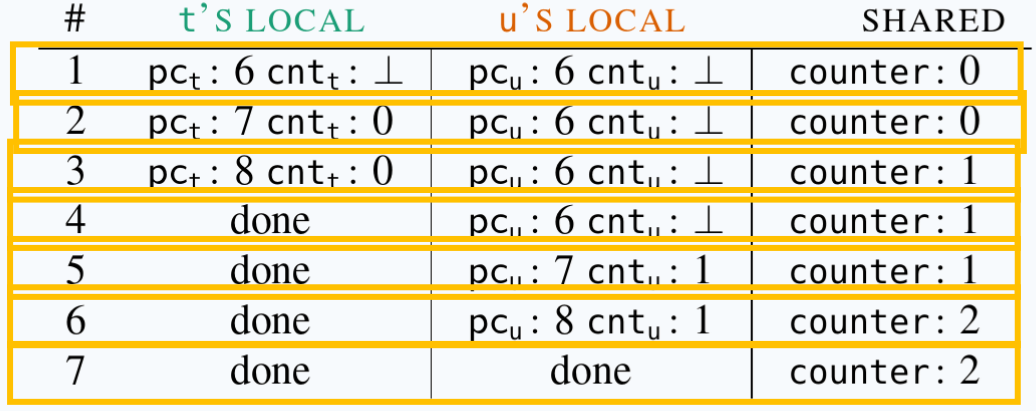

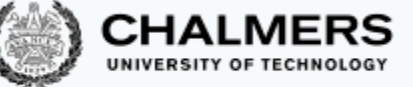

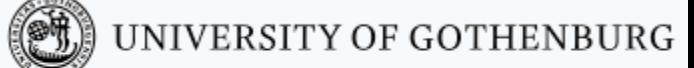

### One alternative execution of the concurrent counter

```
1: public class CCounter implements Runnable {
2: int counter = 0; // shared object state
3:
4: // thread's computation:
5: public void run() {
6: int cnt = counter; .
7: counter = cnt + 1; \bullet \bullet8: } }
```
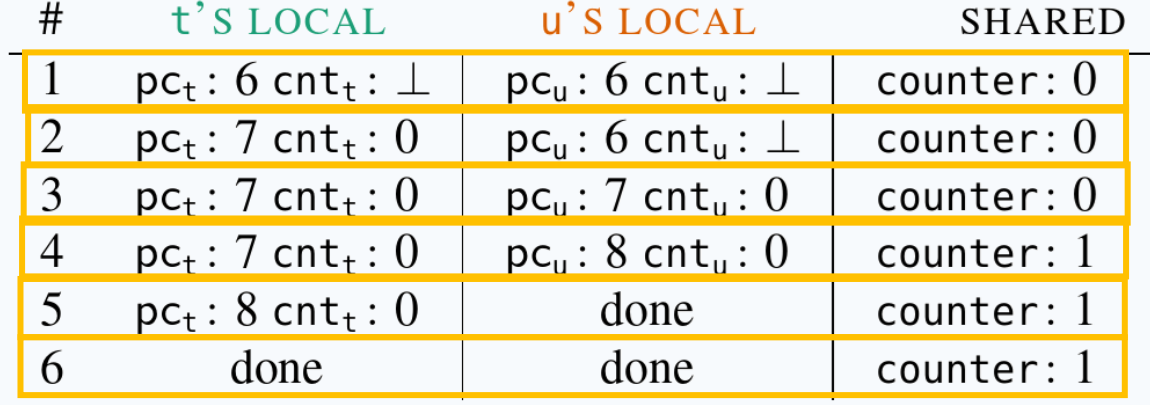

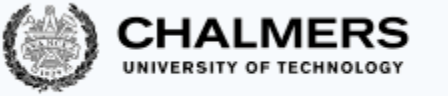

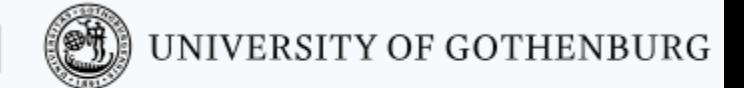

## Traces

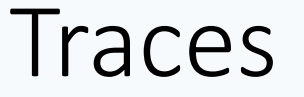

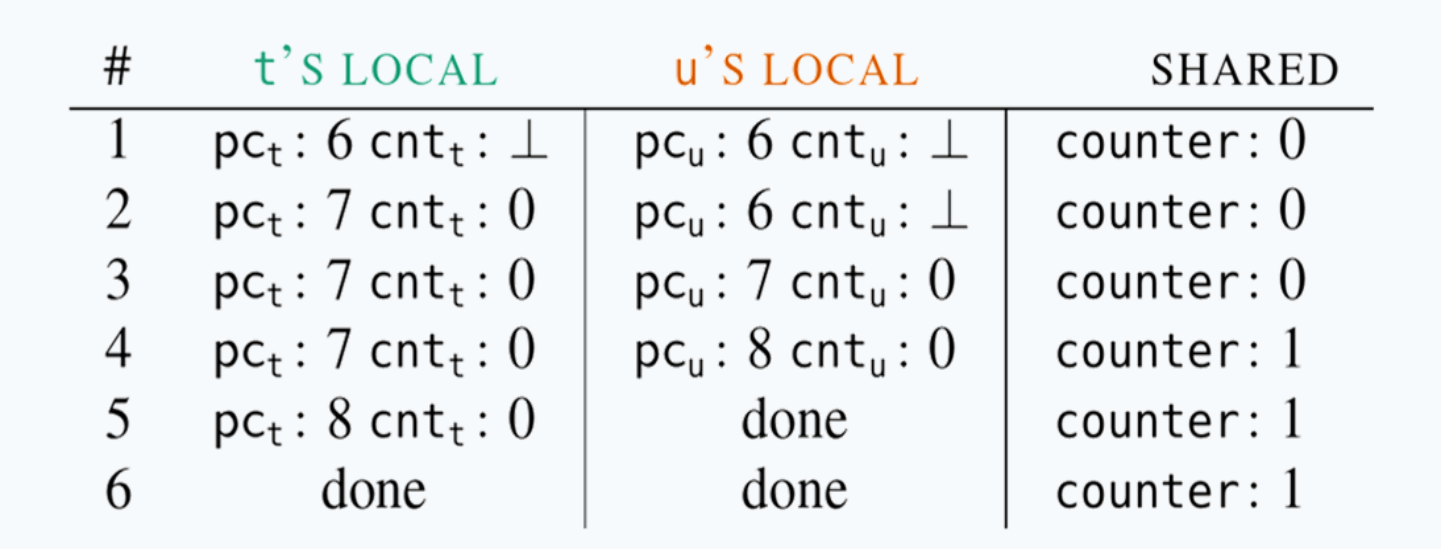

The sequence of states gives an execution trace of the concurrent program. A trace is an abstraction of concrete executions:

- atomic/linearized
- complete
- interleaved

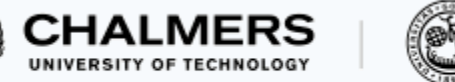

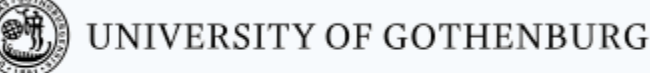

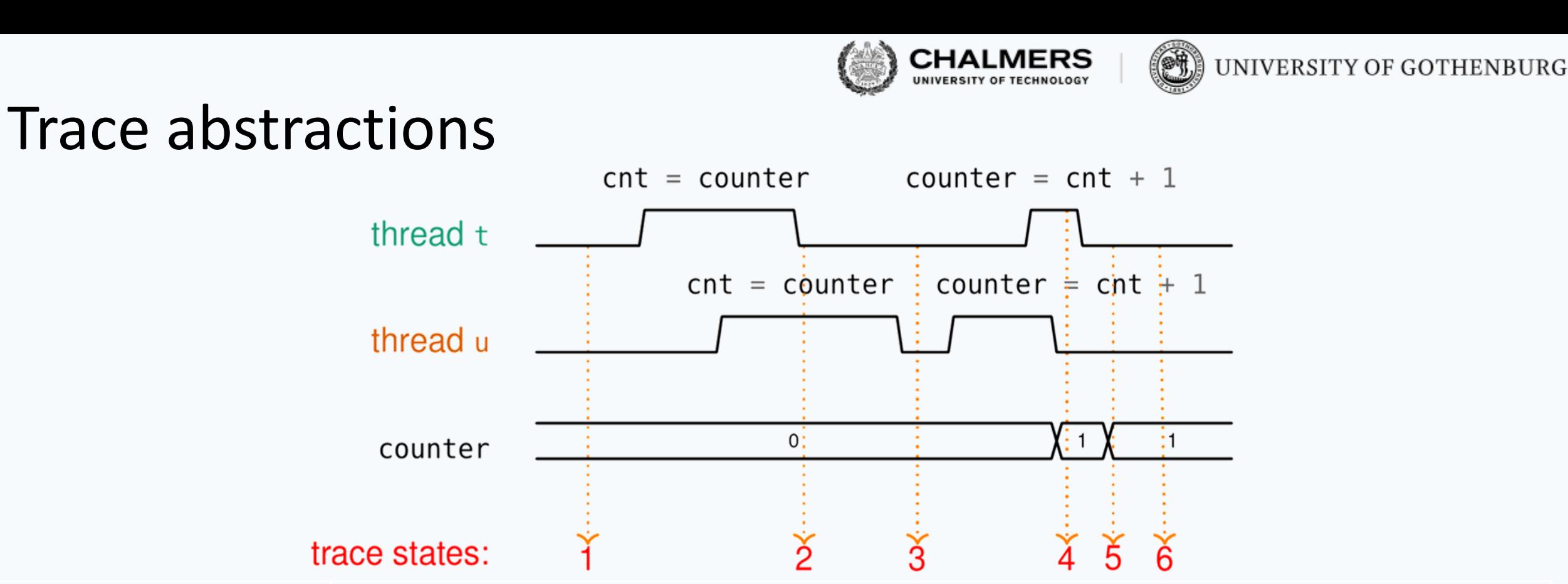

**Atomic/linearized:** the effects of each thread appear as if they happened instantaneously, when the trace snapshot is taken, in the thread's sequential order

**Complete:** the trace includes all intermediate atomic states

**Interleaved:** the trace is an interleaving of each thread's linear trace (in particular, no simultaneity)

## Abstraction of concurrent programs

When convenient, we will use an abstract notation for multi-threaded applications, which is similar to the pseudo-code used in Ben-Ari's book but uses Java syntax.

UNIVERSITY OF GOTHENBURG

int counter =  $0$ ;  $\longleftarrow$  shared memory thread t thread u int cnt;  $\longleftarrow$  local memory int cnt;  $\mathbf{1}$  cnt = counter;  $cnt = counter;$  $\mathbf{1}$ counter =  $cnt + 1$ ; counter =  $cnt + 1$ ;  $\overline{2}$  $\overline{2}$ code

Each line of code includes exactly one instruction that can be executed atomically:

- $-$  atomic statement  $\cong$  single read or write to global variable
- precise definition is tricky in Java, but we will learn to avoid pitfalls

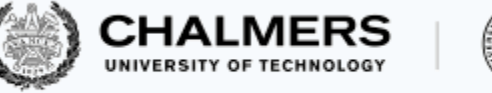

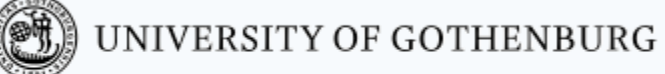

#### © 2016-2019 Carlo A. Furia, Sandro Stucki

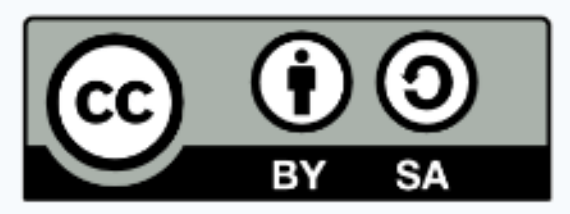

Except where otherwise noted, this work is licensed under the Creative Commons Attribution-ShareAlike 4.0 International License. To view a copy of this license, visit http://creativecommons.org/licenses/by-sa/4.0/.